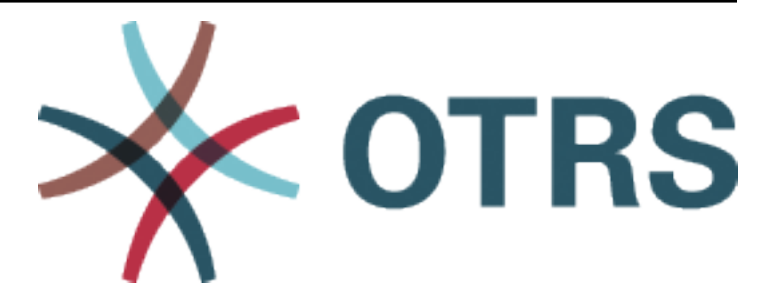

# **OTRS Configuration Options Reference**

*Kiadás 7.0*

**OTRS AG**

**jan. 20, 2021**

#### Tartalom

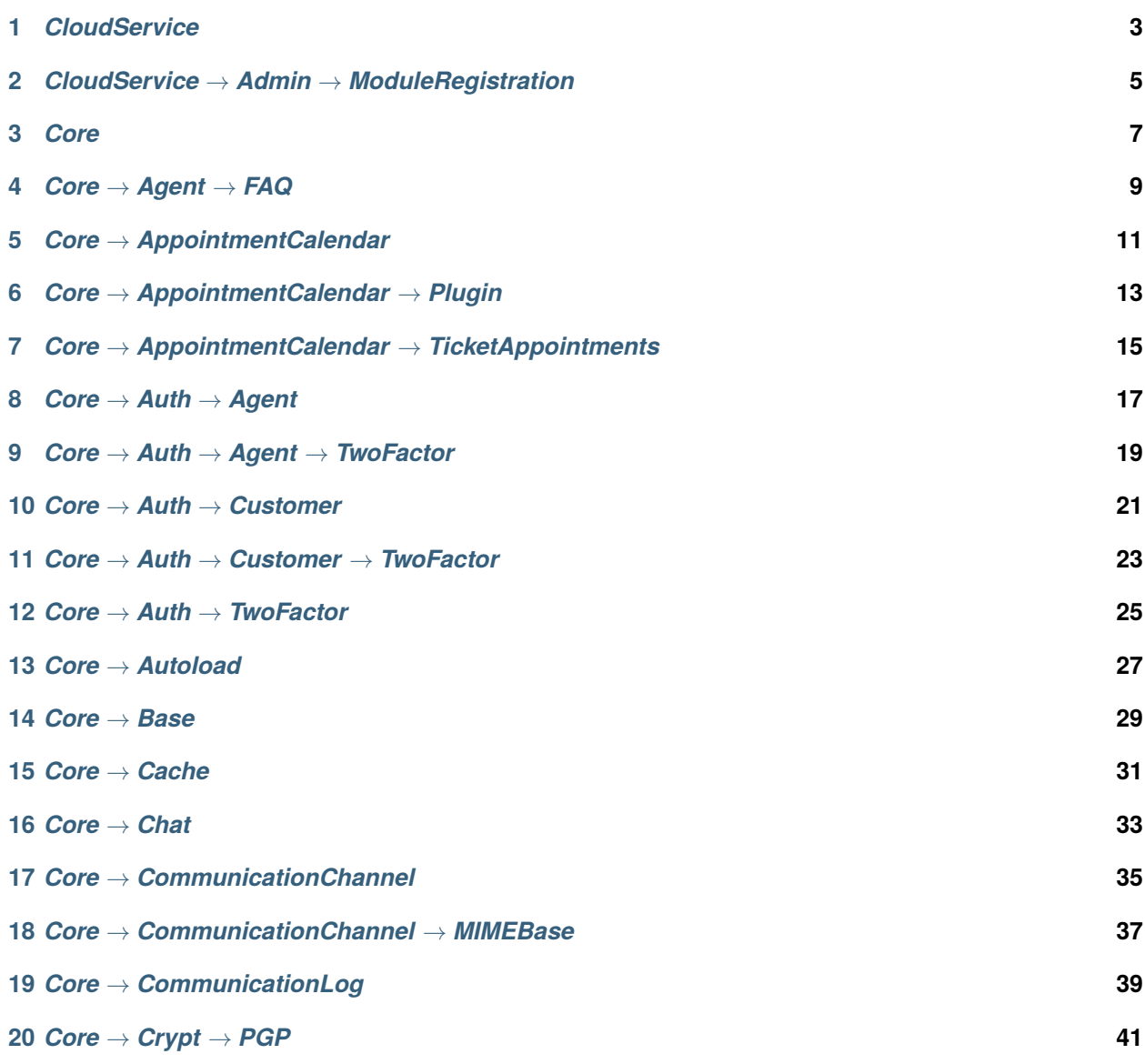

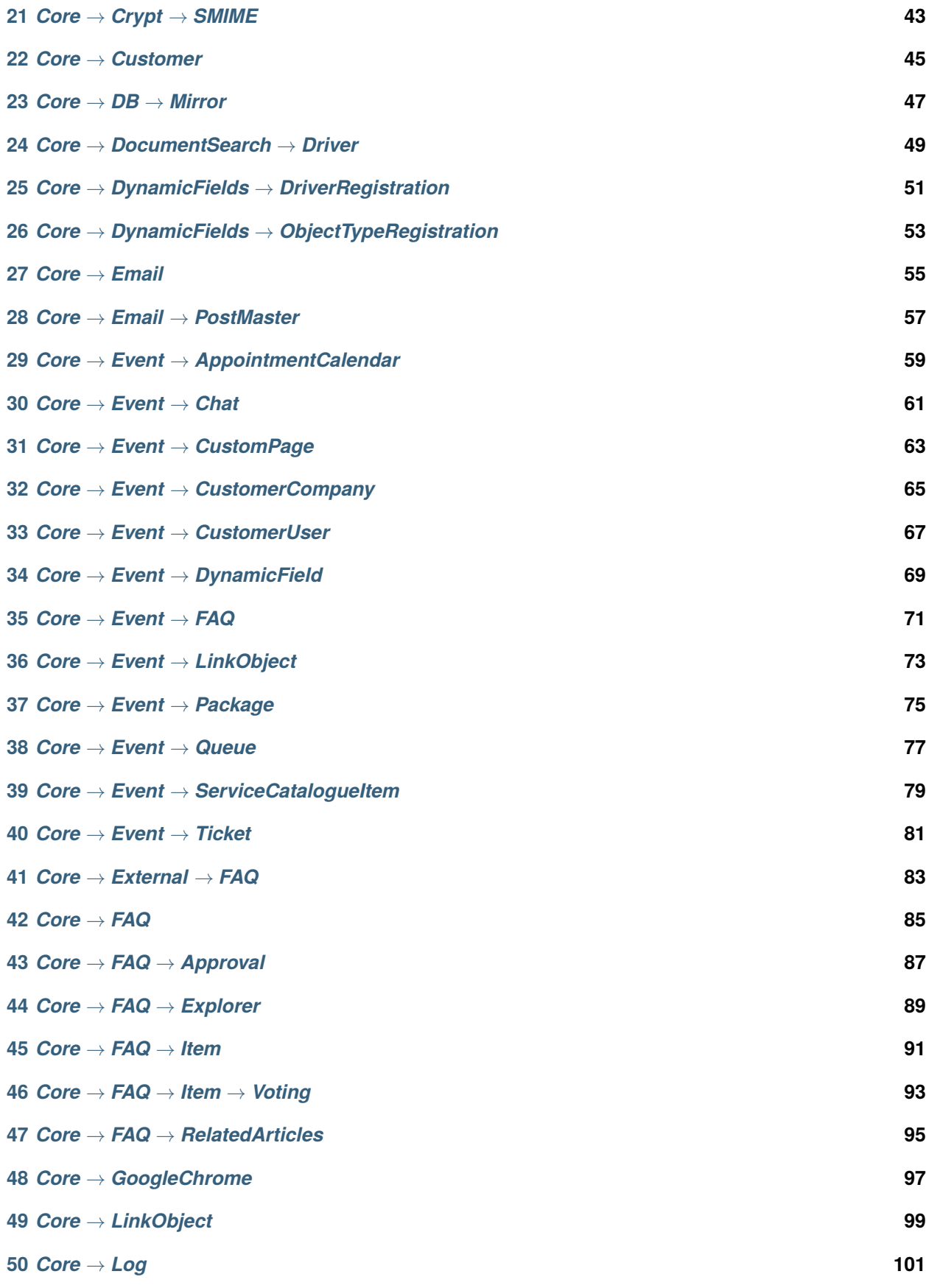

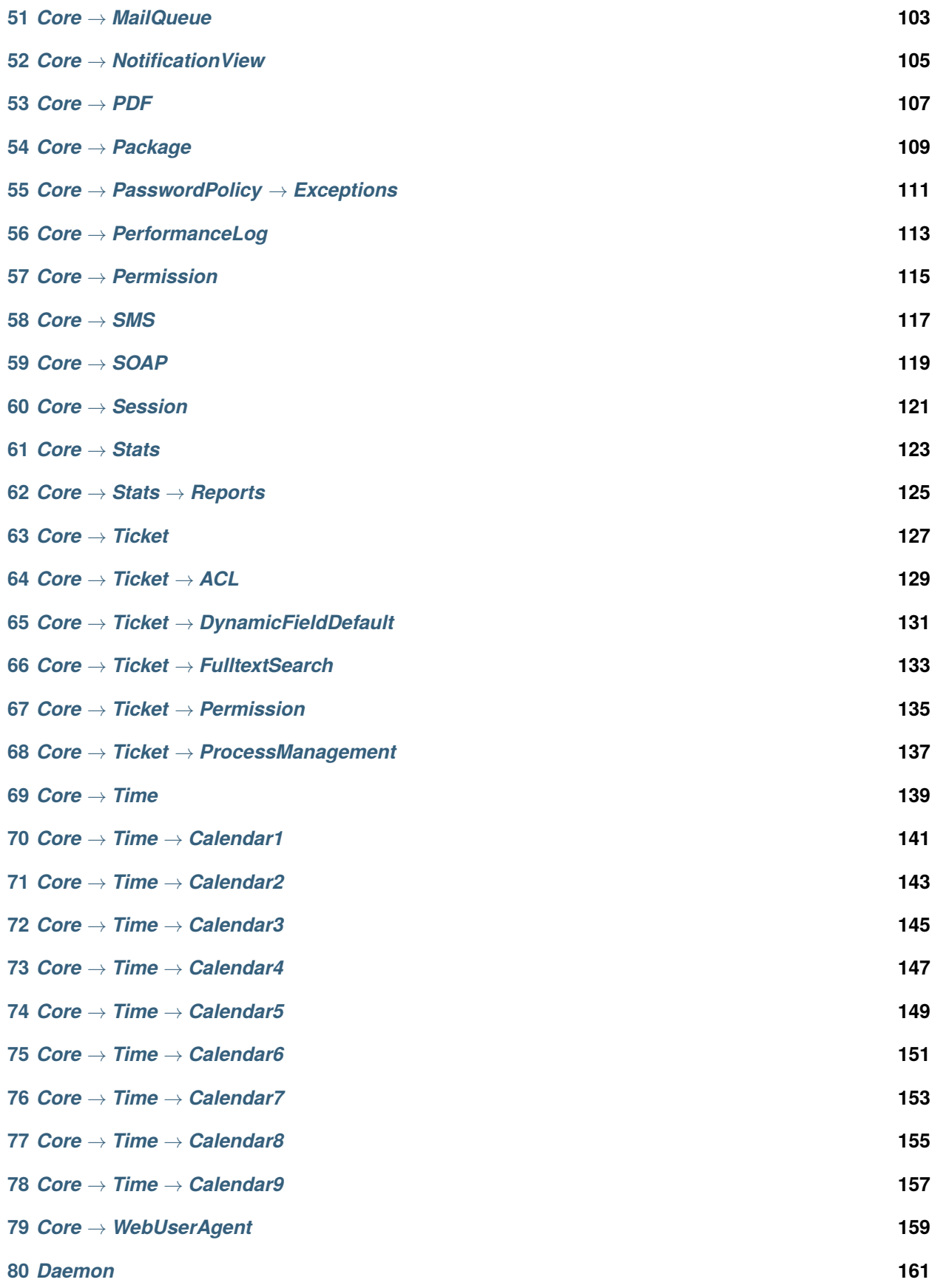

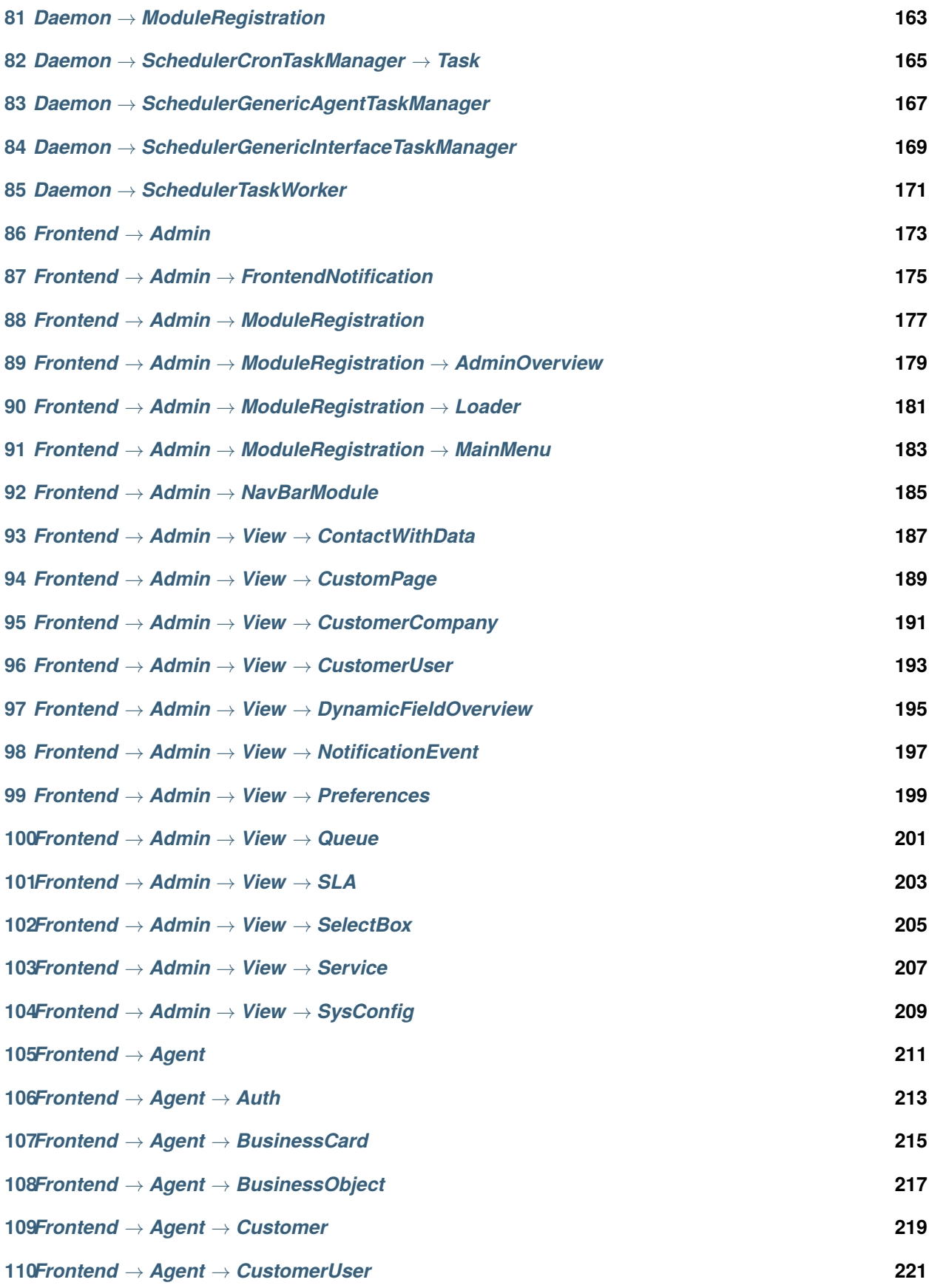

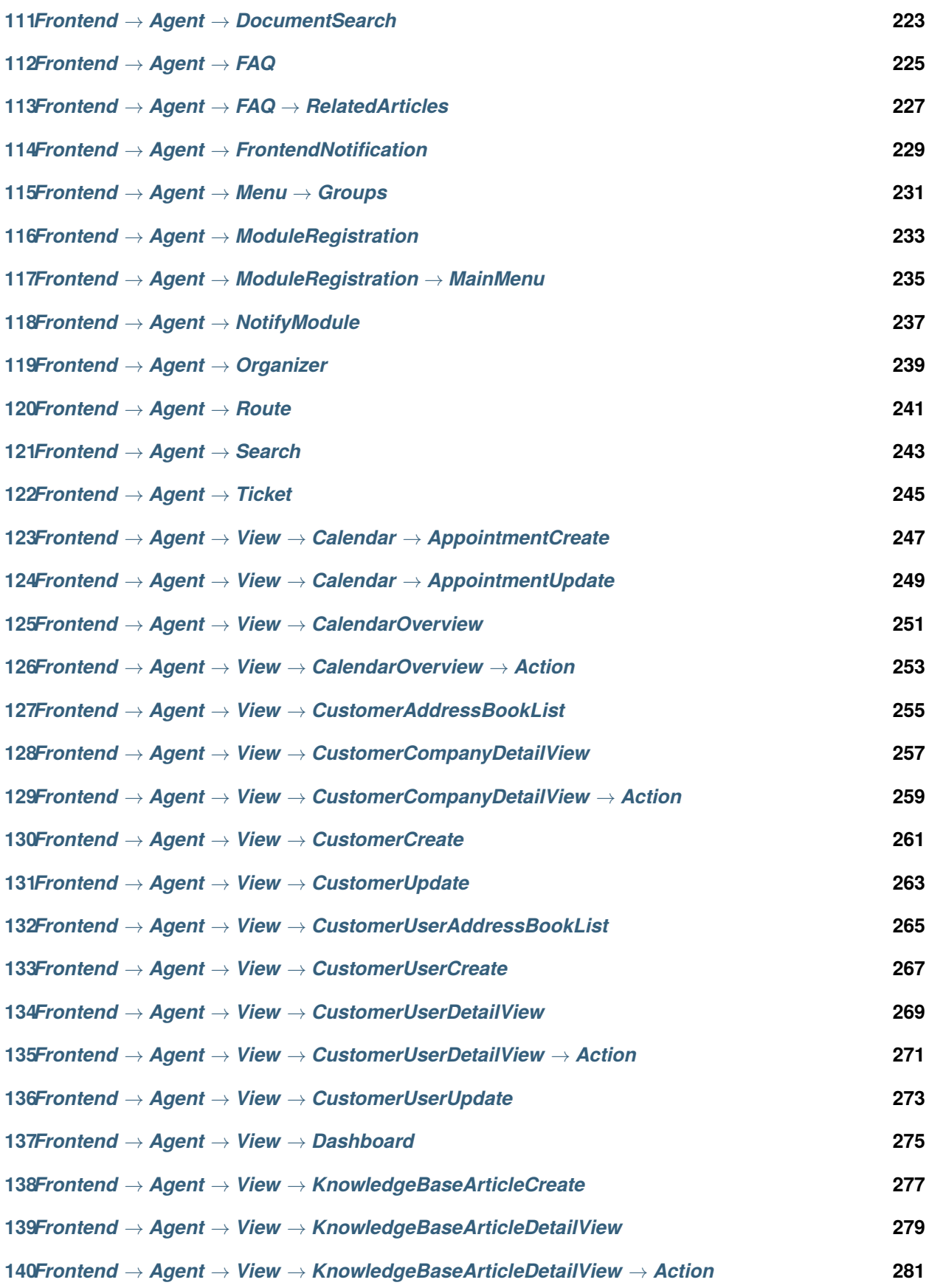

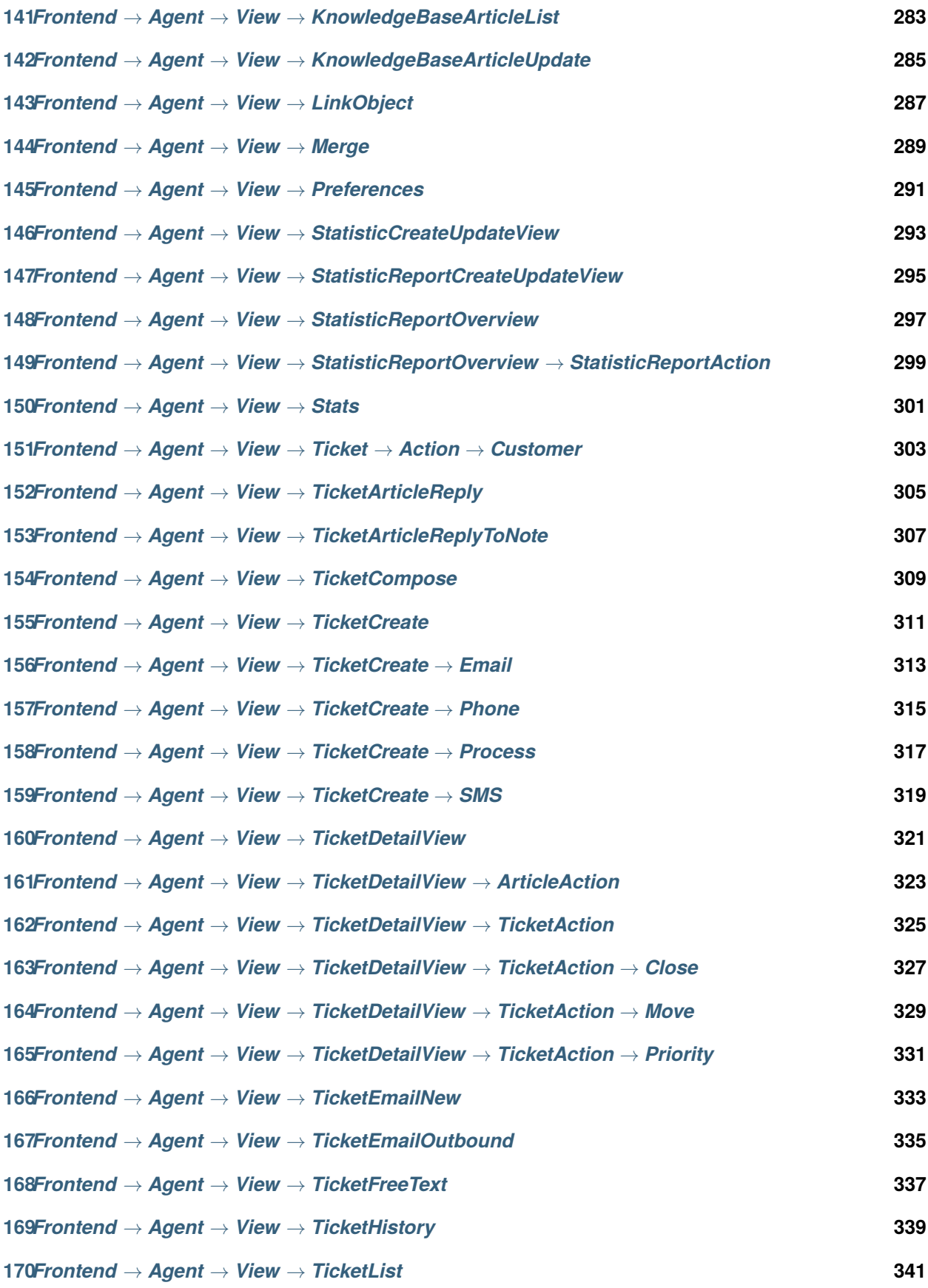

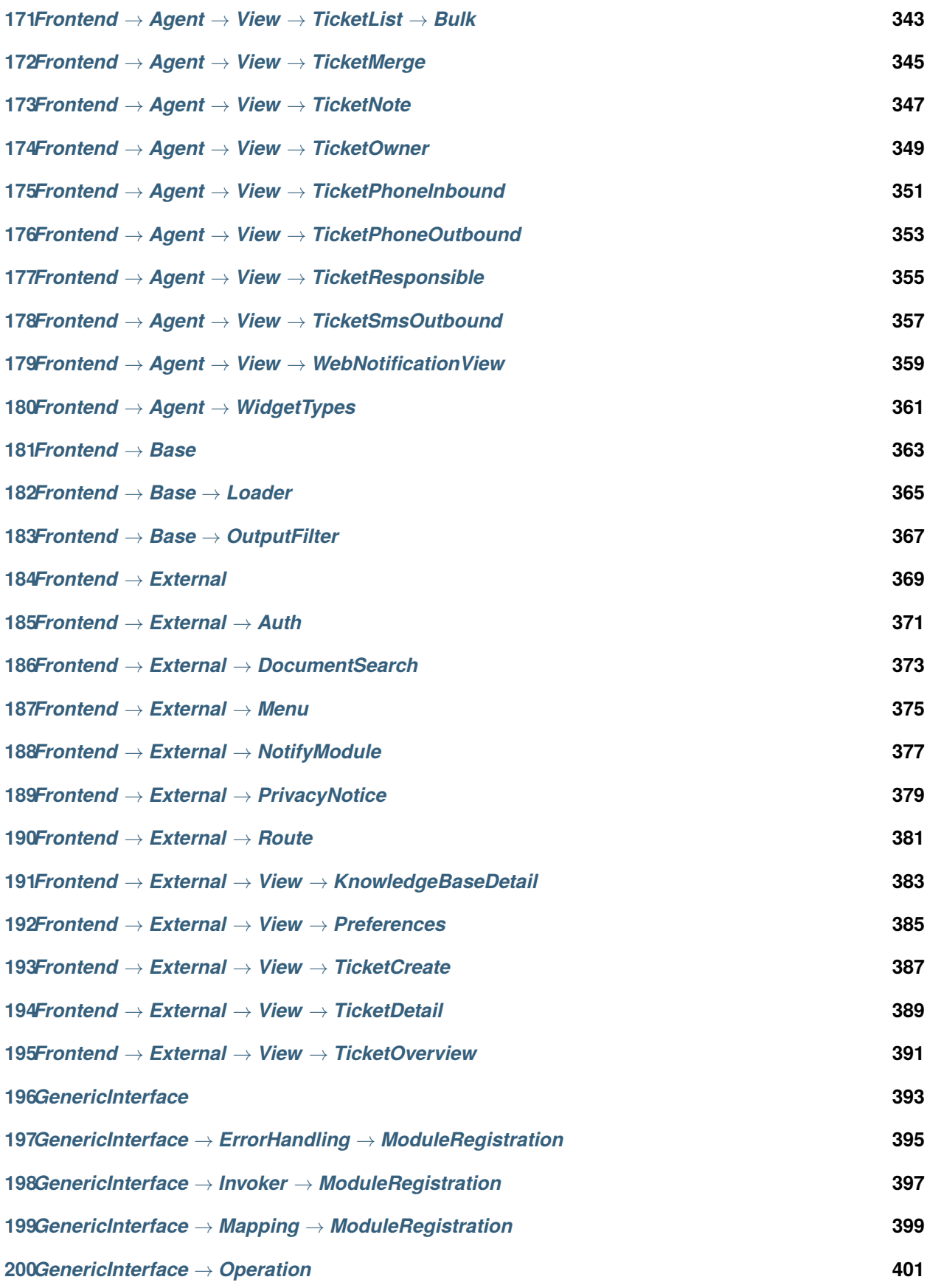

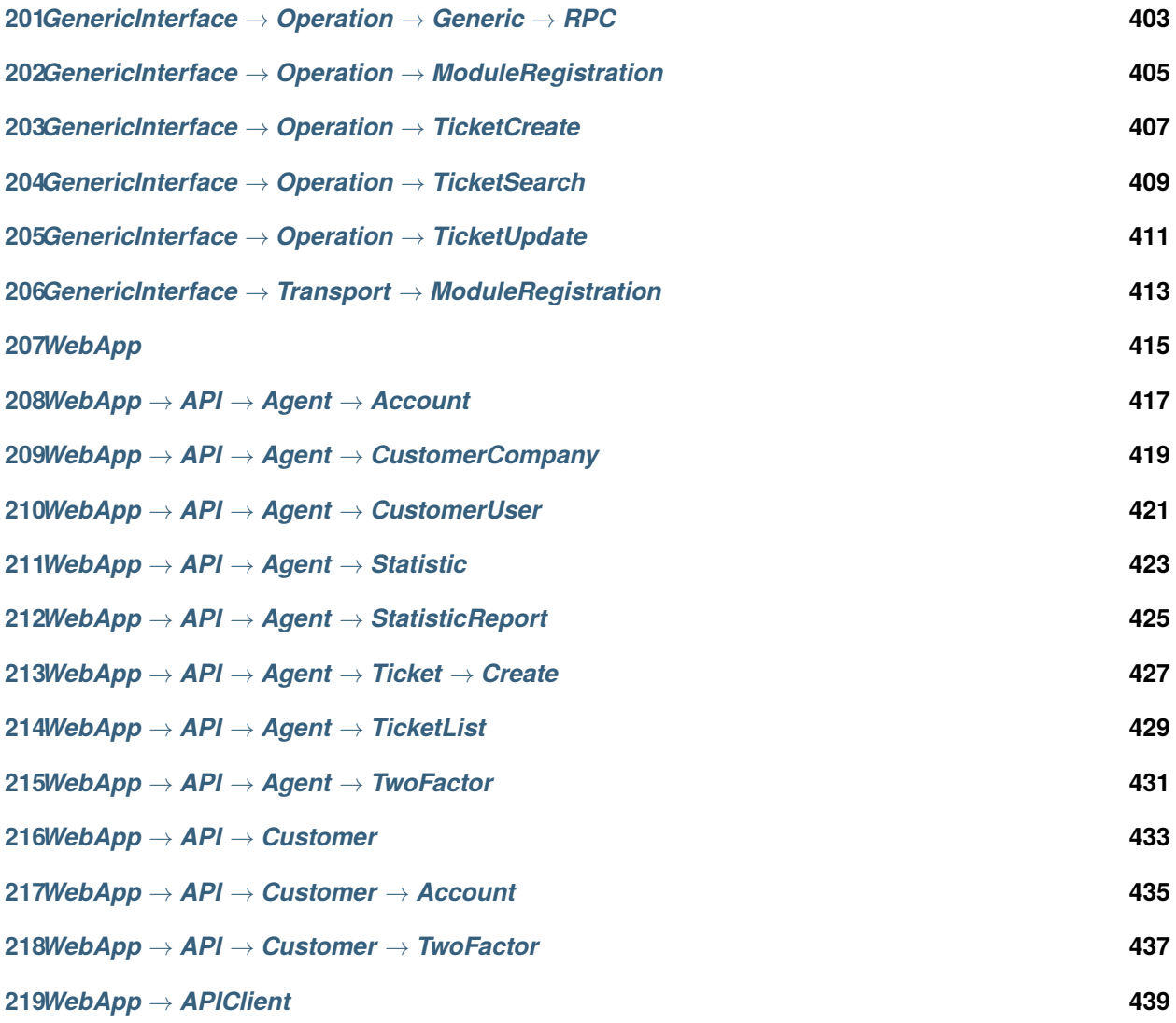

Ez a dokumentáció felsorolja az OTRS összes beállítási lehetőségét.

Ez a mű az OTRS AG ([https://otrs.com\)](https://otrs.com), Zimmersmühlenweg 11, 61440 Oberursel, Németország szerzői joga alatt áll.

<span id="page-12-0"></span>*CloudService*

<span id="page-14-0"></span>*CloudService → Admin → ModuleRegistration*

<span id="page-16-0"></span>*Core*

<span id="page-18-0"></span>*Core → Agent → FAQ*

<span id="page-20-0"></span>*Core → AppointmentCalendar*

<span id="page-22-0"></span>*Core → AppointmentCalendar → Plugin*

<span id="page-24-0"></span>*Core → AppointmentCalendar → TicketAppointments*

<span id="page-26-0"></span>*Core → Auth → Agent*

<span id="page-28-0"></span>*Core → Auth → Agent → TwoFactor*

<span id="page-30-0"></span>*Core → Auth → Customer*

<span id="page-32-0"></span>*Core → Auth → Customer → TwoFactor*

<span id="page-34-0"></span>*Core → Auth → TwoFactor*
*Core → Autoload*

*Core → Base*

*Core → Cache*

*Core → Chat*

*Core → CommunicationChannel*

*Core → CommunicationChannel → MIMEBase*

*Core → CommunicationLog*

*Core → Crypt → PGP*

*Core → Crypt → SMIME*

*Core → Customer*

*Core → DB → Mirror*

*Core → DocumentSearch → Driver*

*Core → DynamicFields → DriverRegistration*

*Core → DynamicFields → ObjectTypeRegistration*

*Core → Email*

*Core → Email → PostMaster*

*Core → Event → AppointmentCalendar*

*Core → Event → Chat*
*Core → Event → CustomPage*

*Core → Event → CustomerCompany*

*Core → Event → CustomerUser*

*Core → Event → DynamicField*

*Core → Event → FAQ*

*Core → Event → LinkObject*

*Core → Event → Package*

*Core → Event → Queue*

*Core → Event → ServiceCatalogueItem*

*Core → Event → Ticket*

*Core → External → FAQ*

*Core → FAQ*

*Core → FAQ → Approval*

*Core → FAQ → Explorer*

*Core → FAQ → Item*

*Core → FAQ → Item → Voting*

*Core → FAQ → RelatedArticles*

*Core → GoogleChrome*
*Core → LinkObject*

 $Core \rightarrow Log$ 

*Core → MailQueue*

*Core → NotificationView*

*Core → PDF*

*Core → Package*

*Core → PasswordPolicy → Exceptions*

*Core → PerformanceLog*

*Core → Permission*

*Core → SMS*

*Core → SOAP*

*Core → Session*

 $Core \rightarrow Stats$ 

*Core → Stats → Reports*

*Core → Ticket*

*Core → Ticket → ACL*

*Core → Ticket → DynamicFieldDefault*

*Core → Ticket → FulltextSearch*
*Core → Ticket → Permission*

*Core → Ticket → ProcessManagement*

 $Core \rightarrow Time$ 

 $\textit{Core}\rightarrow\textit{WebUserAgent}$ 

Daemon

 $\textit{Daemon}\rightarrow \textit{ModuleRegion}$ 

*Daemon → SchedulerCronTaskManager → Task*

 $\textit{Daemon}\rightarrow \textit{SchedulingGenericAgentTaskManager}$ 

*Daemon → SchedulerGenericInterfaceTaskManager*
Daemon  $\rightarrow$  SchedulerTaskWorker

Frontend  $\rightarrow$  Admin

*Frontend → Admin → FrontendNotification*

*Frontend → Admin → ModuleRegistration*

*Frontend → Admin → ModuleRegistration → AdminOverview*

*Frontend → Admin → ModuleRegistration → Loader*

*Frontend → Admin → ModuleRegistration → MainMenu*

*Frontend → Admin → NavBarModule*

*Frontend → Admin → View → ContactWithData*

*Frontend → Admin → View → CustomPage*

*Frontend → Admin → View → CustomerCompany*

*Frontend → Admin → View → CustomerUser*

*Frontend → Admin → View → DynamicFieldOverview*

*Frontend → Admin → View → NotificationEvent*

*Frontend → Admin → View → Preferences*

*Frontend → Admin → View → Queue*

*Frontend → Admin → View → SLA*

*Frontend → Admin → View → SelectBox*
*Frontend → Admin → View → Service*

*Frontend → Admin → View → SysConfig*

*Frontend → Agent*

Frontend  $\rightarrow$  Agent  $\rightarrow$  Auth

*Frontend → Agent → BusinessCard*

*Frontend → Agent → BusinessObject*

*Frontend → Agent → Customer*

Frontend  $\rightarrow$  Agent  $\rightarrow$  CustomerUser

*Frontend → Agent → DocumentSearch*

*Frontend → Agent → FAQ*

*Frontend → Agent → FAQ → RelatedArticles*

*Frontend → Agent → FrontendNotification*

*Frontend → Agent → Menu → Groups*

*Frontend → Agent → ModuleRegistration*

*Frontend → Agent → ModuleRegistration → MainMenu*

*Frontend → Agent → NotifyModule*

*Frontend → Agent → Organizer*

*Frontend → Agent → Route*
*Frontend → Agent → Search*

*Frontend → Agent → Ticket*

*Frontend → Agent → View → Calendar → AppointmentCreate*

*Frontend → Agent → View → Calendar → AppointmentUpdate*

*Frontend → Agent → View → CalendarOverview*

*Frontend → Agent → View → CalendarOverview → Action*

*Frontend → Agent → View → CustomerAddressBookList*

*Frontend → Agent → View → CustomerCompanyDetailView*

*Frontend → Agent → View → CustomerCompanyDetailView → Action*

*Frontend → Agent → View → CustomerCreate*

*Frontend → Agent → View → CustomerUpdate*

*Frontend → Agent → View → CustomerUserAddressBookList*

*Frontend → Agent → View → CustomerUserCreate*

*Frontend → Agent → View → CustomerUserDetailView*

*Frontend → Agent → View → CustomerUserDetailView → Action*

*Frontend → Agent → View → CustomerUserUpdate*

*Frontend → Agent → View → Dashboard*

*Frontend → Agent → View → KnowledgeBaseArticleCreate*
*Frontend → Agent → View → KnowledgeBaseArticleDetailView*

*Frontend → Agent → View → KnowledgeBaseArticleDetailView → Action*

*Frontend → Agent → View → KnowledgeBaseArticleList*

*Frontend → Agent → View → KnowledgeBaseArticleUpdate*

*Frontend → Agent → View → LinkObject*

*Frontend → Agent → View → Merge*

*Frontend → Agent → View → Preferences*

*Frontend → Agent → View → StatisticCreateUpdateView*

*Frontend → Agent → View → StatisticReportCreateUpdateView*

*Frontend → Agent → View → StatisticReportOverview*

*Frontend → Agent → View → StatisticReportOverview → StatisticReportAction*

*Frontend → Agent → View → Stats*

*Frontend → Agent → View → Ticket → Action → Customer*

*Frontend → Agent → View → TicketArticleReply*

*Frontend → Agent → View → TicketArticleReplyToNote*

*Frontend → Agent → View → TicketCompose*

*Frontend → Agent → View → TicketCreate*

*Frontend → Agent → View → TicketCreate → Email*
*Frontend → Agent → View → TicketCreate → Phone*

*Frontend → Agent → View → TicketCreate → Process*

*Frontend → Agent → View → TicketCreate → SMS*

*Frontend → Agent → View → TicketDetailView*

*Frontend → Agent → View → TicketDetailView → ArticleAction*

*Frontend → Agent → View → TicketDetailView → TicketAction*

*Frontend → Agent → View → TicketDetailView → TicketAction → Close*

*Frontend → Agent → View → TicketDetailView → TicketAction → Move*

*Frontend → Agent → View → TicketDetailView → TicketAction → Priority*

*Frontend → Agent → View → TicketEmailNew*

*Frontend → Agent → View → TicketEmailOutbound*

*Frontend → Agent → View → TicketFreeText*

*Frontend → Agent → View → TicketHistory*

*Frontend → Agent → View → TicketList*

*Frontend → Agent → View → TicketList → Bulk*

*Frontend → Agent → View → TicketMerge*

*Frontend → Agent → View → TicketNote*

*Frontend → Agent → View → TicketOwner*
*Frontend → Agent → View → TicketPhoneInbound*

*Frontend → Agent → View → TicketPhoneOutbound*

*Frontend → Agent → View → TicketResponsible*

*Frontend → Agent → View → TicketSmsOutbound*

*Frontend → Agent → View → WebNotificationView*

*Frontend → Agent → WidgetTypes*

*Frontend → Base*

Frontend  $\rightarrow$  Base  $\rightarrow$  Loader

*Frontend → Base → OutputFilter*

*Frontend → External*

Frontend  $\rightarrow$  External  $\rightarrow$  Auth

*Frontend → External → DocumentSearch*

Frontend  $\rightarrow$  External  $\rightarrow$  Menu

*Frontend → External → NotifyModule*

*Frontend → External → PrivacyNotice*

*Frontend → External → Route*

*Frontend → External → View → KnowledgeBaseDetail*

*Frontend → External → View → Preferences*
*Frontend → External → View → TicketCreate*

*Frontend → External → View → TicketDetail*

*Frontend → External → View → TicketOverview*

*GenericInterface*

*GenericInterface → ErrorHandling → ModuleRegistration*

*GenericInterface → Invoker → ModuleRegistration*

*GenericInterface → Mapping → ModuleRegistration*

*GenericInterface → Operation*

*GenericInterface → Operation → Generic → RPC*

*GenericInterface → Operation → ModuleRegistration*

*GenericInterface → Operation → TicketCreate*

*GenericInterface → Operation → TicketSearch*

*GenericInterface → Operation → TicketUpdate*

*GenericInterface → Transport → ModuleRegistration*

*WebApp*

*WebApp → API → Agent → Account*

*WebApp → API → Agent → CustomerCompany*

*WebApp → API → Agent → CustomerUser*
*WebApp → API → Agent → Statistic*

*WebApp → API → Agent → StatisticReport*

*WebApp → API → Agent → Ticket → Create*

*WebApp → API → Agent → TicketList*

*WebApp → API → Agent → TwoFactor*

*WebApp → API → Customer*

*WebApp → API → Customer → Account*

*WebApp → API → Customer → TwoFactor*

*WebApp → APIClient*